, tushu007.com

## $<<$  PC All-in-One  $>$

<< PC All-in-One PCs All-in-One Desk Reference For Dummies>>

- 13 ISBN 9780471770824
- 10 ISBN 0471770825

出版时间:2006-12

John Wiley & Sons Inc

Chambers, Mark L.

页数:740

PDF

http://www.tushu007.com

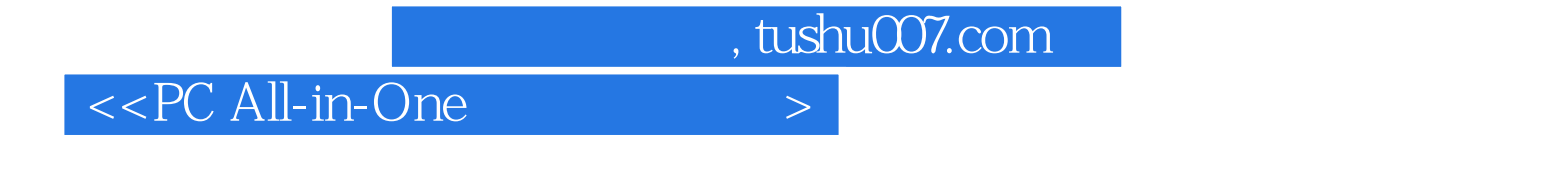

Mark Chambers doesn't believe computers are supposed to be complicated, and this book proves it. Here you'll find the straightforward scoop on using and enjoying your PC, whether it's your first one or your fifth. From using Microsoft Works and getting online to digital multimedia, problem-solving, and network security, it's all at your fingertips!

## , tushu007.com

## <<PC All-in-One

Introduction. Book I: PC Hardware. Chapter 1: Starting with the Basics. Chapter 2: Additional Toys Your PC Will Enjoy. Chapter 3: Connectors, Ports, and Sundry Openings. Chapter 4: Maintaining Your Hardware. Book II: Windows XP. Chapter 1: Shake Hands with Windows XP. Chapter 2: The Many Windows of Windows Chapter 3: Windows XP Basics Chapter 4: Customizing Windows XP. Chapter 5: Maintaining the XP Beast. Chapter 6: Taking Control of the Control Panel. Chapter 7: Easy XP Troubleshooting. Book III: The Internet. Chapter 1: Making Sense of the Internet. Chapter 2: Adding a Dialup Connection to Windows XP. Chapter 3: Protecting Your Internet Privacy. Chapter 4: Cruising the Web with Internet Explorer.

 Chapter 5: Harnessing Your E-Mail. Chapter 6: Instant Messaging Done Right. Book IV: Microsoft Works. Chapter 1: An Overview of Works. Chapter 2: Word Processing in Works. Chapter 3: Working with Spreadsheets. Chapter 4: Using the Works Calendar. Chapter 5: Having Fun with Works Database. Book V: Office 2003. Chapter 1: Introducing Office 2003. Chapter 2: Using Word. Chapter 3: Putting Excel to Work. Chapter 4: Performing with PowerPoint. Chapter 5: Doing Database Magic with Access. Chapter 6: Staying in Touch with Outlook. Book VI: Fun with Movies, Music, and Photos. Chapter 1: Scanning with Gusto. Chapter 2: Dude, MP3 Rocks! Chapter 3: Making Movies with Your PC. Chapter 4: I Can Make My Own DVDs? Chapter 5: I'm Okay, You're a Digital Camera. Book VII: Upgrading and Supercharging. Chapter 1: Determining What to Upgrade. Chapter 2: Adding RAM to Your Hot Rod. Chapter 3: Scotty, I Need More Power! Chapter 4: Adding Hard Drive Territory to Your System. Chapter 5: Partying with USB, FireWire, and Hubs. Chapter 6: Pumping Up Your Sound and Video. Book VIII: Home Networking. Chapter 1: Do I Really Need a Network? Chapter 2: Ethernet to the Rescue. Chapter 3: Going Wireless. Chapter 4: Sharing Your Internet Connection. Chapter 5: Securing Your Home Network. Index.

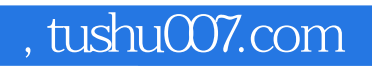

## $<<$  PC All-in-One  $>$

本站所提供下载的PDF图书仅提供预览和简介,请支持正版图书。

更多资源请访问:http://www.tushu007.com